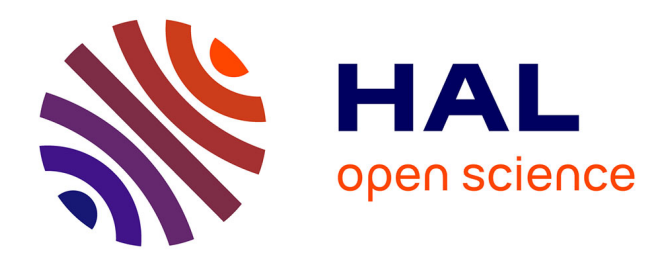

# **L'écran-outil et le film-objet**

Michaël Bourgatte

# **To cite this version:**

Michaël Bourgatte. L'écran-outil et le film-objet. MEI - Médiation et information, 2012, 34. halshs-04120809

# **HAL Id: halshs-04120809 <https://shs.hal.science/halshs-04120809>**

Submitted on 7 Jun 2023

**HAL** is a multi-disciplinary open access archive for the deposit and dissemination of scientific research documents, whether they are published or not. The documents may come from teaching and research institutions in France or abroad, or from public or private research centers.

L'archive ouverte pluridisciplinaire **HAL**, est destinée au dépôt et à la diffusion de documents scientifiques de niveau recherche, publiés ou non, émanant des établissements d'enseignement et de recherche français ou étrangers, des laboratoires publics ou privés.

# **L'écran-outil et le film-objet**

#### **Michaël Bourgatte**

#### **Résumé :**

Les développements récents de la sphère du numérique accompagnent une circulation accrue et facilitée des objets audiovisuels. Plus encore, ils reconfigurent les écrans qui ne sont plus de simples interfaces utiles à la visualisation de ces contenus. Désormais, l'écran est aussi un espace sur lequel on retrouve des outils dits « d'annotation » permettant le découpage des films, la production de textes périphériques, l'introduction de mots-clés, etc. Rendre visible cet outillage et le produit des annotations participe de la mise en place d'une nouvelle économie éditoriale des écrans qui n'est plus simplement le résultat du travail d'un éditeur de sites ou de logiciels. L'organisation des écrans repose aussi sur l'activité des utilisateurs. Pour désigner cette économie écranique, nous avons choisi de parler d'économie curatoriale des écrans, en ce sens qu'il s'agit d'une activité d'organisation, d'enrichissement et d'accompagnement à la lecture des contenus filmiques.

Mots-clés : annotation, audiovisuel, économie curatoriale, logiciels, Internet, pratique.

#### **Abstract** (The Screen as a Tool, The Video as an Object):

Recent developments in the digital field support the increased flow of videos on Internet. Moreover, they reconfigure the screens that are no longer simple digital interfaces useful for viewing audiovisual content. Now, we can find annotation tools on the screens, which are useful for cutting movies, producing trailers, writing, introducing keywords, etc. Consequently, we can also find the result of these annotation activities on the screens. Make visible the tooling and the annotations on the screens leads to the emergence of what we call "a new editorial economy of screens", which is not only the result of a work done by a web editor or a software publisher. The functioning of the screens is also based on users' activities. To describe it, we define it as "a curatorial economy of screens", which is an activity of analyzing, segmenting, indexing and modeling the content in order to enrich it and support its visualization and exchange.

Keywords: Annotation, Audiovisual, Curatorial Economy, Internet, Software, Uses.

\* \* \*

Dans les sociétés « littératiennes » (Goody), c'est-à-dire dotées d'une technique scripturale dédiée à la transmission de l'information, l'outil informatique tient aujourd'hui une place capitale. Il a la particularité de mettre en « co-présence » (Gentès) des éléments aux statuts divers, en particulier des contenus audiovisuels animés et des éléments fixes (textes, graphiques ou symboles). Nous allons porter notre attention sur la relation que ces deux types de contenus entretiennent. Nous allons notamment analyser leur distribution dans l'espace écranique et chercher à comprendre ce que produit leur co-présence.

En effet, jusqu'à l'avènement d'outils-logiciels sophistiqués et d'Internet (qui a très largement intensifié la mise en circulation des productions et des idées), les objets audiovisuels à caractères créatifs ne pouvaient être consultés que sur un écran de cinéma ou de télévision. Ainsi l'écran bornait strictement le contenu audiovisuel. Avec l'ordinateur, la tablette tactile

ou le support mobile, il y a une reconfiguration de ce « lieu » de pratique en « espace » au sens où « l'espace est un lieu pratiqué » (Certeau : 173) : les individus peuvent maintenant voir sur l'écran un film et une somme de productions périphériques, dont les leurs.

Pour désigner ces productions attenantes ou intégrées au flux audiovisuel, on parle généralement d'annotation. Nous tenterons d'en donner une définition en se posant la question suivante : quelle économie éditoriale de l'écran l'annotation met en œuvre ? La piste que nous suivrons est celle de sa valeur socialisante car elle semble vouloir participer de la mise en avant d'une pluralité de « vues du monde » (Alpers). Pour cela, nous poserons d'abord une définition de l'annotation audiovisuelle. Nous montrerons ensuite qu'elle instaure un rapport intermédiatique avec le contenu annoté. Nous verrons enfin qu'elle est dotée d'une intentionnalité communicationnelle. Notre approche sera techno-sémiotique, non pas entendue comme méthodologie d'analyse des dispositifs techniques (Verhagen) mais comme regard porté sur la *sémiosis* technique de l'annotation.

## **I. Modèle(s) et spécificité(s) de l'annotation audiovisuelle.**

## **1.1 Comprendre le principe d'annotation.**

L'annotation désigne deux choses. C'est une activité d'ajout textuel ou graphique qui vient se greffer à un contenu préexistant qu'il soit ou non numérique ; c'est aussi le résultat de cette activité. Cette pratique est ancienne : on pensera notamment aux copistes qui n'hésitaient pas à annoter les documents sur lesquels ils travaillaient en insérant des gloses (Lortsch). Aujourd'hui, l'annotation se retrouve dans les ouvrages imprimés d'occasion (soulignements, accolades ou périphrases) ou dans les documents numériques.

Dans le contexte des interfaces Homme-Machine, le principe d'annotation reste le même à cela près que l'annotation correspond à un contenu pris entre deux balises informatiques techniquement indépendant et dissociable du contenu premier (Aubert, Prié ; Baldonado et alii). Très souvent, elle est confondue avec le commentaire. Il nous importe donc de préciser que le mot d'annotation regroupe l'ensemble des produits associés à un contenu, le commentaire étant une des formes que peut prendre l'annotation au même titre que l'analyse, l'introduction d'un hyperlien<sup>1</sup> ou la mise en partage du contenu premier.

Ainsi, on dira que l'annotation est le résultat de la consultation « active » d'un contenu (Adler, Van Doren). Elle a trois fonctions non-exclusives. Elle peut d'abord permettre à l'individu s'adonnant à une activité d'annotation de dévoiler sa compréhension du contenu et sa capacité à le médiatiser. Elle peut ensuite servir d'aide-mémoire. Elle peut enfin définir une activité créative. Dans chacun de ces trois cas, l'annotation prend des formes différentes qui ne sont pas spécifiques à chacune de ces catégories mais qui invitent aussitôt à se poser la question de leur capacité à infléchir la gestion des économies d'écran et, de facto, celle des économies éditoriales des contenus d'écran (Jeanneret, Souchier).

L'économie éditoriale, telle qu'elle est entendue ici, désigne la manière dont sont agencés et distribués des éléments dans l'espace écranique. Cette éditorialisation a pour fonction de répondre à des pratiques anticipées ou expériencées (Bardini) et elle se matérialise par la présence de plusieurs éléments aux statuts divers sur l'écran. En ce qui concerne spécifiquement l'annotation audiovisuelle, il y d'abord la visionneuse permettant d'accéder au

<sup>&</sup>lt;sup>1</sup> Un hyperlien ou lien hypertexte est un élément présent dans une ressource numérique (le plus souvent, une page Internet) sur lequel on peut cliquer pour accéder à une autre ressource.

flux, le player<sup>2</sup> utile à son activation, la boîte à outils permettant la conduite d'un travail d'annotation et une somme d'autres éléments qui constituent autant d'ouvertures vers d'autres lieux de pratiques (vignettes d'accès à des contenus associés, marques et logos).

Des sites qui sont régis par un modèle économique publicitaire, comme *Youtube*, ou de services, comme *Vodkaster*, proposent des espaces de productions d'annotations à vocation ludique, médiatique ou créative, misant sur la circulation des contenus annotés : possibilité de mise en partage, présence de contenus associés par vignettage. L'outillage et le produit de l'activité d'annotation sont alors des éléments écraniques parmi d'autres. À l'inverse, le logiciel *Ligne de Temps* <sup>3</sup> a une vocation davantage pédagogique. Il doit permettre la production d'idées ou de connaissances associées au film : repérage, découpage, remixage, introduction d'un co-texte, etc. L'écran est alors entièrement dédié à l'activité d'annotation.

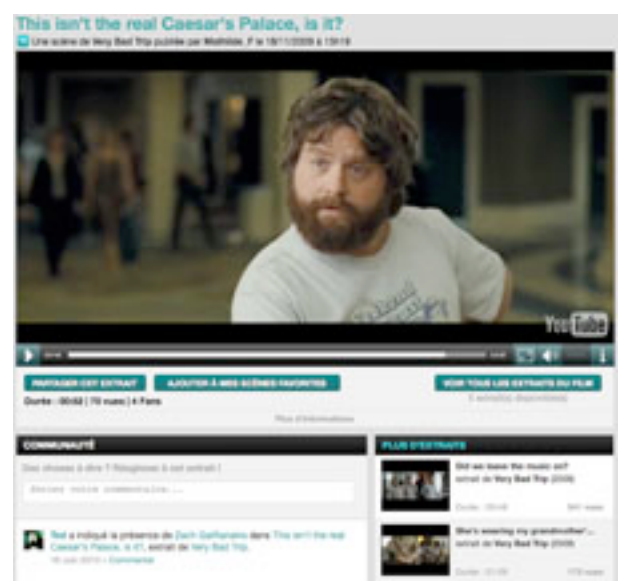

01. La mise en partage et les contenus associés sur Vodkaster http://www.vodkaster.com/Films/Very-Bad-Trip/11144 (dernière consultation le 5 juin 2011)

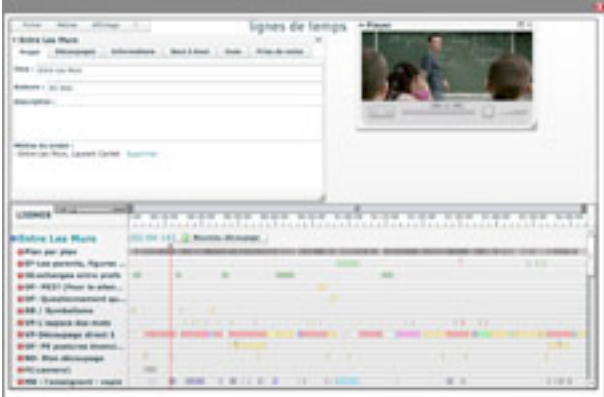

02. Ligne de temps et l'écran entièrement dédié à l'activité d'annotation http://amateur.iri.centrepompidou.fr/atelier/regardssignes/ (accès restreint ; nécessite des codes)

<sup>&</sup>lt;sup>2</sup> Un player est un module permettant de lire le flux, de l'arrêter ou de le mettre en pause. Il peut aussi servir à avancer, à revenir en arrière ou à circuler dans le flux lorsque celui-ci est chapitré.

<sup>&</sup>lt;sup>3</sup> Ce logiciel a été conçu par l'Institut de Recherche et d'Innovation (IRI) qui développe des applications technologiques dans le secteur culturel et mène des réflexions scientifiques sur ces objets.

#### **1.2 Propriétés de l'annotation audiovisuelle.**

Le premier principe d'annotation est celui composé d'une série d'encarts ou de fenêtres qui offrent, chacun(e), une entrée thématique sur le contenu audiovisuel. Ce modèle est le plus répandu. Il repose sur une économie d'écran dissociant le contenu annoté, les annotations et l'outillage ad hoc. Son fonctionnement renvoie donc au modèle de l'annotation écrite (description de la séquence, production d'un commentaire) en tirant toutefois parti des possibilités offertes par l'outil numérique (intégrer l'annotation à un réseau social <sup>4</sup> , représenter schématiquement des séquences de travail). Le site *Vodkaster* ou le logiciel *Ligne de Temps*, chacun avec ses spécificités, reposent sur ce modèle, attestant qu'il n'y a pas de rapport spécifique entre l'économie de l'écran et les intentionnalités de la plateforme.

La deuxième façon de s'adonner à une activité d'annotation, qui est étroitement liée à la première, revient à découper des objets audiovisuels. Ainsi, on considérera que cette seule activité d'extraction et/ou d'isolement d'un segment filmique est, en soi, une façon de produire des annotations. Dans le cas de *Vodkaster*, ce geste est central, l'extraction d'une partie de film jouant comme un commentaire produit sur le film lui-même (parce que la scène est emblématique, parce qu'elle est drôle ou parce qu'elle constitue un moment important). *Ligne de Temps* repose également sur un principe de fractionnement du film à cela près que le film reste présent à l'écran, et donc au centre de l'attention, à côté des découpes filmique que l'on a pu réaliser.

Il existe une troisième manière de réaliser des annotations audiovisuelles : l'écriture sur le contenu. Les plateformes *Youtube* ou *Nico Nico Douga* reposent sur ce principe de production de données textuelles (commentaires, hyperliens, traduction) directement sur le flux. La forme que peut prendre l'annotation est donc celle d'un texte dans une bulle ou d'un texte incrusté sur l'image. Il peut également s'agir d'une annotation graphique, notamment le cerclage servant à pointer un élément ou une zone du film. Dans *Youtube*, ce procédé est surtout utilisé pour signifier la présence d'un hyperlien devant conduire vers une autre vidéo. Dans l'émission *Faux Raccord* du site *Allociné*, un tel procédé est utilisé à des fins d'analyse filmique pour pointer des malfaçons.

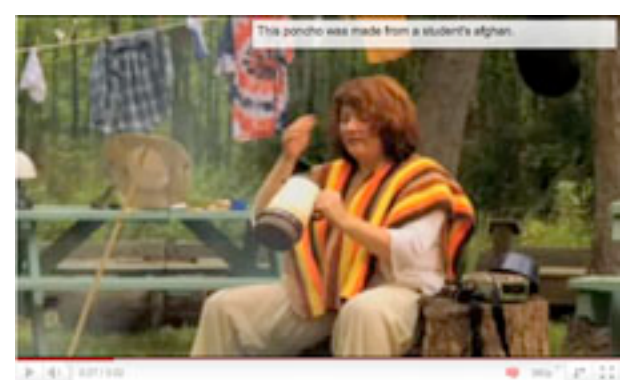

03. Une annotation inscrite sur le contenu dans Youtube http://www.youtube.com/watch?v=HPJqVYM\_YRw / (dernière consultation le 9 juin 2011)

On signalera, enfin, une quatrième forme d'annotation sur laquelle repose le dispositif *Polemic Tweet<sup>5</sup>*. Il s'agit ici de réagir en direct à une situation en montrant son accord, son

<sup>&</sup>lt;sup>4</sup> Un réseau social est un espace sur Internet à partir duquel on peut échanger des données et des informations (personnelles ou promotionnelles) avec des personnes. 5 Cet outil a, lui aussi, été mis au point par l'IRI.

désaccord, en introduisant une référence ou en posant une question<sup>6</sup>. Le résultat de cette activité est une annotation qui s'inscrit simultanément sur le flux en cours de visualisation. La somme des annotations donne à voir, au final, une ligne graphique représentant des niveaux d'activité (hauteur des barres) et des types d'activité (codes couleurs). Visionné en différé, le flux reste associé à ces traces d'annotation qui témoignent d'une activité passée et accompagnent la circulation dans le contenu. Cette circulation est également favorisée par un flux qui est rétrospectivement découpé en séquences thématisées et ontologisées (par association de mots-clés).

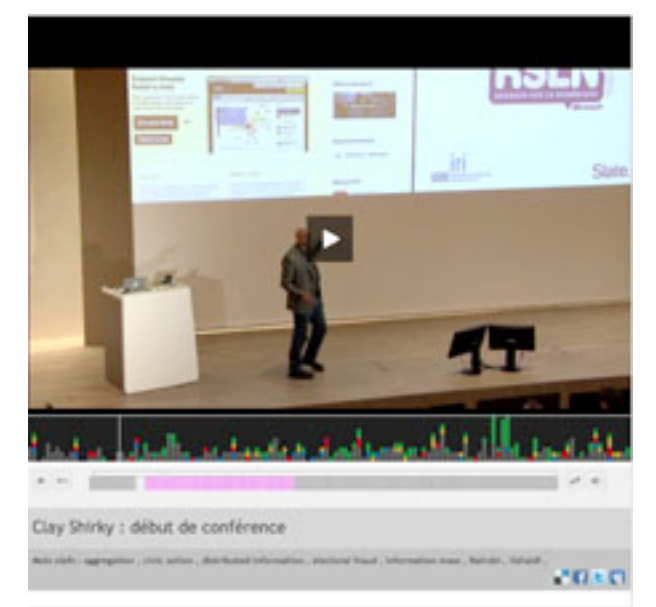

04. L'annotation avec Polemic Tweet

http://polemictweet.com/rsln/polemicaltimeline.php#t=651 (dernière consultation le 5 juin 2011)

# **II- Une situation intermédiatique.**

#### **2.1 L'annotation textuelle.**

Une économie éditoriale, nous venons de le voir, est d'abord spatiale. Elle se définit au regard de l'organisation de l'écran. Vient ensuite la question du rapport dialogique qu'entretiennent les contenus entre eux à l'écran : annotations et contenus annotés. En ce qui concerne l'annotation écrite, nous remarquerons d'emblée qu'elle entretient, au niveau de ses intentions, une filiation forte avec l'annotation telle qu'elle a été observée dans la sphère de l'imprimé, à cela près qu'elle instaure un rapport intermédiatique avec le flux audiovisuel. Il s'agit de décrire le contenu de référence (ou de le reformuler puisque nous sommes ici dans une configuration intermédiatique), de le qualifier ou de le mettre en relation avec un autre contenu.

Cette procédure de basculement d'un contenu exprimé ou suggéré par les médias audiovisuels et filmiques dans la sphère de la littératie s'accompagne également d'un travail de schématisation ou de focalisation de l'attention sur une partie seulement des éléments formants le contenu premier car le média audiovisuel est un média complexe. Il est composé d'éléments esthétiques, sociologiques ou techniques. Un même annotateur ne peut donc pas aborder exhaustivement tous ces points. L'analyse d'une séquence d'annotation collective réalisée autour du film *Entre les murs* de Laurent Cantet (2008) avec le logiciel *Ligne de* 

<sup>6</sup> Les phases d'expérimentations de l'outil ont, pour l'instant, été conduites lors de conférences.

*Temps* en témoigne. Ici, dix annotateurs ont travaillé et confronté leurs analyses du film, chacun selon un angle spécifique. Un d'entre eux s'est attaché à énumérer les types d'interactions en fonction des lieux de l'action ; un autre a focalisé son attention sur les moments du film dépourvus de dialogue en les décrivant sommairement et en y adjoignant des commentaires qui rendent compte de ses impressions.

Ce type d'annotation repose sur un morcellement du texte filmique qui doit favoriser l'enchâssement des moments argumentatifs, descriptifs et/ou explicatifs. Il répond ainsi à une logique organisationnelle (agencer des idées, donner une orientation à l'analyse ou faire émerger un thème) qui constitue le point de jonction entre le contenu audiovisuel et le produit de l'annotation (Adam). Pour autant, ce modèle n'est pas fermé puisqu'à tout moment il peut se voir corrigé ou complété. Ce type d'annotation, en tant que « technologie [skeuomorphiste]7 de l'intellect » (Goody) est donc un moyen privilégié de retranscrire une *façon de voir* un segment filmique sans prétendre à l'exhaustivité et de le positionner dans une relation de co-présence écranique avec le flux audiovisuel.

Pour autant, des expériences multimodales d'annotations textuelles apposées à des contenus audiovisuels peuvent voir le jour. Prenons le cas d'une vidéo annotée déposée sur *Youtube* par le témoin d'une altercation entre deux femmes dans un bus<sup>8</sup>. Ici, les annotations sont directement insérées sur le contenu. La première d'entre elles a une fonction argumentative. Elle nous dévoile l'intention du témoin de ne pas intervenir car il a connu un incident similaire il y a peu. Un groupe d'annotation a ensuite une fonction descriptive : présentation de l'incident, transcription d'une phrase prononcée par le témoin à demi-mot et désignation de la personne s'interposant dans la bagarre. Un dernier groupe d'annotations a une fonction explicative : justifier un changement d'angle de vue (la crainte d'être repéré par les deux femmes) et dire pourquoi une jeune fille hurle (elle a été touchée pendant la bagarre).

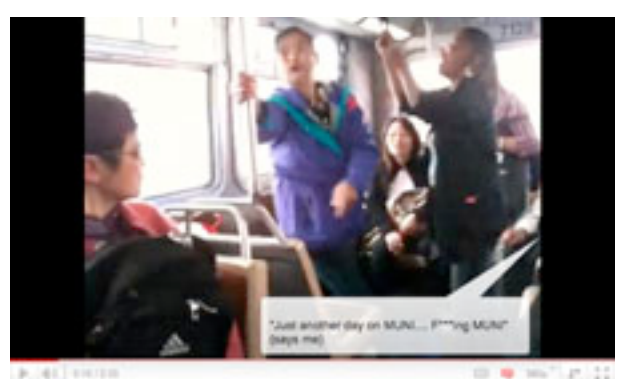

05. Une vidéo amateur annotée sur Youtube http://www.youtube.com/watch?v=nx6FRSemW38 (dernière consultation le 7 juin 2011)

# **2.2 L'annotation multimédiatique**

La culture de l'écrit pèse lourdement sur la mise en relation des contenus à l'écran. Mais c'est plus largement toute une culture (logo)graphique qui se retrouve à l'écran lorsque l'on porte son attention sur l'activité d'annotation (assentiment, correction, pointage, rapprochement entre des éléments). Il y a, tout d'abord, des formes élémentaires d'activité à caractère

<sup>&</sup>lt;sup>7</sup> Transposition d'une forme et d'une matière en une autre (Goody : 19).

<sup>8</sup> http://www.youtube.com/watch?v=1rm4SazjKsQ (dernière consultation le 7 juin 2011).

évaluatif qui reposent sur l'activation d'un bouton. On pensera à la fonction *Like*<sup>9</sup> de *Facebook* ou aux quatre boutons du logiciel *Polemic Tweet* qui permettent, en un clic, de faire une déclaration d'intention vis-à-vis d'un contenu sur le mode de l'adhésion ou du rejet.

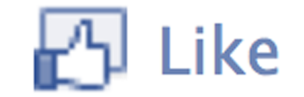

06. Le bouton Like dans Facebook

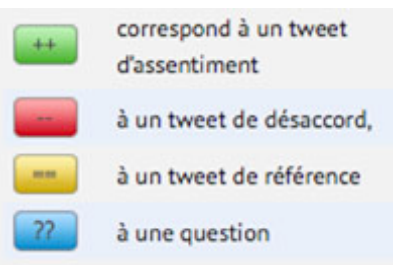

07. Les boutons d'activité dans Polemic Tweet http://polemictweet.com/rsln/polemicaltimeline.php#t=651 (dernière consultation le 5 juin 2011)

Le cerclage ou le pointage sont d'autres formes que peut prendre l'annotation à caractère évaluatif. Il s'agit de modalités d'annotation employées par les experts pour désigner des éléments sur le flux audiovisuel qui sont concomitamment analysés dans un paratexte. Ce type d'annotation est donc figé et normatif. L'émission *Faux raccord* proposée par le site *Allociné* repose sur ce modèle. On peut y entendre un commentaire en voix-off associé à des extraits de films dans lesquels on dévoile des erreurs de montage par l'insertion de cercle, de flèche ou de croix sur le film.

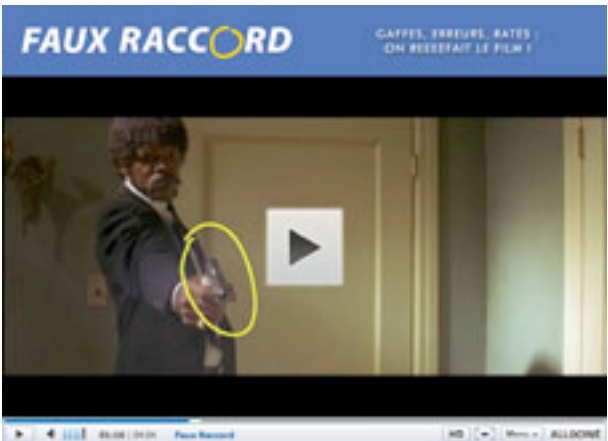

08. L'annotation graphique dans l'émission Faux raccord

http://www.allocine.fr/video/emissions/faux-raccords/episode/?cmedia=19113521 (dernière consultation le 10 juin 2011)

Cette modélisation de l'activité d'annotation peut aussi avoir une valeur créative. Les membres du groupe de musique électronique *The Subs* font un usage des outils d'annotation mis à disposition par *Youtube* allant dans ce sens. Le résultat, *The Famous Videocast*, est une

<sup>9</sup> Littéralement traduisible par « j'aime », cette fonctionnalité, activable d'un simple clic, permet de déclarer son intérêt ou son affection pour un contenu mis en partage par un internaute sur ce réseau social. Elle permet, plus simplement, de montrer que l'on a pris connaissance de l'information.

émission courte dans laquelle sont présentés des vidéoclips<sup>10</sup>. À la fin de chaque présentation, une forme graphique modélisant un hyperlien apparaît à l'écran. En cliquant dessus, on bascule sur l'url du vidéoclip qui a été présenté afin de le visionner. Ce dernier contient un bandeau sur lequel il est possible de cliquer à tout moment pour retourner sur le programme.

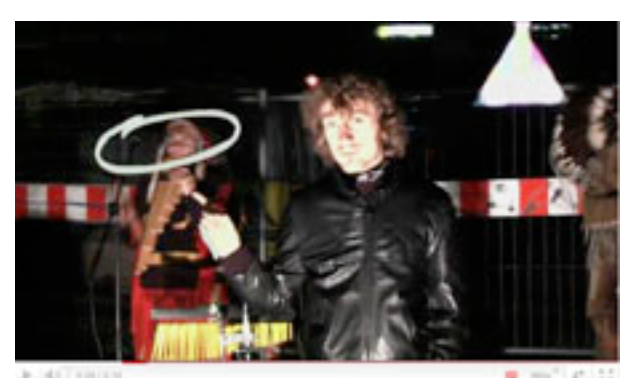

09. L'annotation graphique modélisant un hyperlien dans The Famous Videocast http://www.youtube.com/watch?annotation\_id=annotation\_70723&v=B9upYqguGaQ&feature=iv#t=36s (dernière consultation le 3 juin 2011)

Sur un modèle voisin, mais davantage interactif, il y a le cas de *Choose A Different Ending11* ou de *Who Kill Deon12*. Le premier est un film en vue subjective à composer soi-même à partir de trente-trois segments. Le second est un trailer invitant à explorer les parcours de six personnages impliqués dans une histoire. Ces films ont été soutenus par la police londonienne et ils ont une fonction préventive pour lutter contre la violence et le port d'arme<sup>13</sup>. Leur spécificité est qu'ils reposent sur un principe de visionnement de séquences qui se terminent toutes par une invitation à cliquer sur un hyperlien ou sur une nouvelle séquence. Le choix est toujours multiple, ce qui a pour objectif de faire de l'utilisateur un adjuvant de la narration.

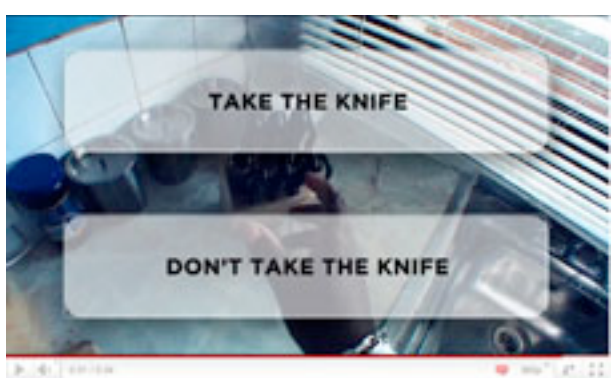

10. L'annotation interactive dans Choose a Different Ending

http://www.youtube.com/watch?v=JFVkzYDNJqo&feature=mfu\_in\_order&list=UL ; (dernière consultation le 7 juin 2011)

<sup>&</sup>lt;sup>10</sup> http://www.youtube.com/watch?v=0HI1krE33K8&annotation\_id=annotation\_584427&feature=iv#t=50s http://www.youtube.com/watch?v=B9upYqguGaQ&feature=related ;

http://www.youtube.com/watch?v=nk3nTgsUnsc&feature=related (dernière consultation le 7 juin 2011).

<sup>&</sup>lt;sup>11</sup> http://www.youtube.com/watch?v=JFVkzYDNJqo&feature=mfu\_in\_order&list=UL ; (dernières consultations le 7 juin 2011).

<sup>&</sup>lt;sup>12</sup> http://www.facebook.com/whokilleddeon (dernière consultation le 7 juin 2011).

<sup>13</sup> http://www.droptheweapons.org/index.html (dernière consultation le 7 juin 2011).

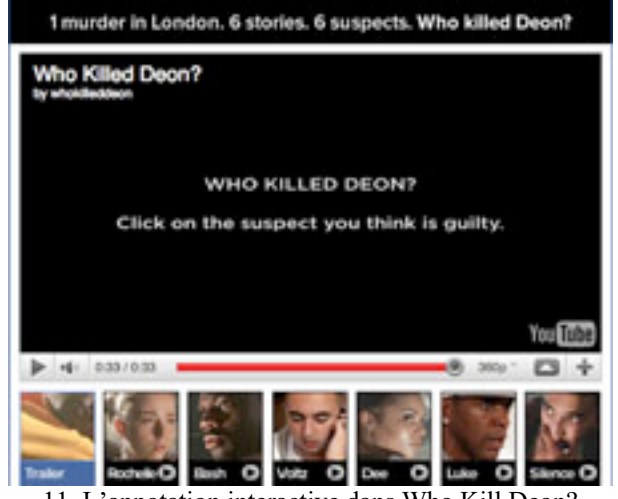

11. L'annotation interactive dans Who Kill Deon? http://www.facebook.com/whokilleddeon (dernière consultation le 7 juin 2011)

L'analyse de ces différentes situations d'annotation nous montre que les outils techniques confèrent au contenu une valeur connotative forte (Barthes), l'activité d'annotation conduisant à la mise en circulation d'affects et de valeurs. Le principe de mashup (Allard), qui repose sur le découpage de séquences audiovisuelles hétérogènes puis sur leur assemblage, peut donc être associé à une activité d'annotation en ce sens qu'il s'agit de créer un réseau de  $\overline{\text{concordances}}$  (matérielles ou symboliques) entre des extraits<sup>14</sup>. La particularité de ce principe est qu'il n'introduit aucun connecteur textuel ou graphique entre les extraits. Leur seul assemblage a une fonction annotative.

## **3- Une intentionnalité communicationnelle**

# **3.1 L'***agir* **annotatif**

Une économie éditoriale, nous l'avons vu, dépend de l'agencement des contenus à l'écran et de la modélisation écranique de leurs relations. Il nous reste donc à porter notre attention sur le produit de l'annotation tel qu'il est conçu et médiatisé par les annotateurs eux-mêmes. Pour le dire autrement : nous allons observer les qualités expressives et communicationnelles des annotations en fonction du texte qu'elles contiennent mais aussi d'un point de vue formel (positionnement, représentation graphique). Nous avons repéré cela avec le cas du mashup qui correspond à un contenu intégré dans une chaîne de contenus. Mais cette procédure concerne plus largement la relation qu'entretiennent les annotations entre elles ou les annotations avec les contenus annotés selon un principe de « corrélations » (Stiegler : 300).

Il y a d'abord des formes simples d'annotation textuelle comme le nommage et le commentaire. On en trouve sur des sites Internet comme *Vodkaster* ou *Youtube* qui permettent l'insertion de titres et d'éléments décrivant les séquences, et dont la lecture est simultanée au visionnement de l'extrait. Il y a ensuite un système analytique complexe d'annotation comme *Ligne de temps* qui permet la lecture croisée des contenus. On retrouve enfin des formes d'annotation graphique qui permettent de situer l'objet de l'annotation (émission *Faux raccord*) ou de mettre en relation des contenus (site *DropTheWeapons*). Dans tous ces cas, si les niveaux de compétences mis en œuvre ne sont pas les mêmes, ils ont pourtant la même

<sup>&</sup>lt;sup>14</sup> Le mashup est un remix vidéo consistant à mélanger des extraits entre eux ou des extraits avec des sons ceci afin d'obtenir un nouvel objet audiovisuel.

fonction : celle d'orchestrer (Winkin) la lecture du texte filmique dans une perspective intermédiatique.

Après Jürgen Habermas (1987 [1981]), nous sommes tentés de dire que toutes ces formes d'annotations sont contraintes – ou plus simplement définies – par les possibilités techniques qui sont offertes par chacun des dispositifs observés. Un environnement à vocation ludique comme *Vodkaster* ou *Youtube* repose sur l'introduction de séquences annotatives courtes et/ou de synthèse. Des espaces experts d'analyse comme l'émission *Faux raccord* ou le logiciel *Ligne de temps* conduisent à l'émergence de séquences annotatives évoluées et plurielles (co-présence d'annotations textuelles et graphiques notamment). Pourtant, ce qui rallie l'ensemble des processus d'annotation observés, et leurs contenus, c'est leur valeur communicationnelle.

Notre approche techno-sémiotique nous dévoile, en effet, qu'un annotateur établit un rapport entre les règles techniques imposées par la situation de communication et les compétences qu'il peut dévoiler à partir de ces règles. Le résultat son activité est l'orchestration du contenu audiovisuel à l'aide de « notifications » (Licoppe), un peu à la manière du curateur qui à la fois sélectionne les œuvres, les met spatialement et dialogiquement en exposition et enfin, commet les textes d'accompagnement (étiquettes, bible et catalogue). L'ensemble des dispositifs observés fonctionne sur ce modèle.

#### **3.2 L'annotation comme geste curatorial**

La présence d'annotations à l'écran induit une économie éditoriale spécifique qui n'est pas simplement le résultat d'une mise en scène technique de l'espace écranique par un webmaster<sup>15</sup> ou un concepteur de logiciel. Elle configure l'écran et en détermine pour large part la portée communicationnelle car des éléments expressifs sont contenus dans la forme et le produit textuel de l'annotation. Dès lors, on passe d'une économie éditoriale de l'écran à ce que nous appellerons, à la suite d'Annie Gentès (2003), son économie curatoriale. En découpant un contenu, en introduisant un paratexte ou des éléments graphiques, l'annotateur reconfigure la portée communicationnelle de l'objet audiovisuel et participe à sa mise en exposition.

Prenons l'exemple d'une scène de *Lolita* (Kubrick, 1962) présente sur le site *Vodkaster*16. En l'intitulant « Rencontre avec Lolita », l'annotateur dévoile aussitôt le contenu de l'extrait et pose les conditions de sa monstration. Le commentaire associé à la scène et les tags affinent (contraignent, au sens entendu précédemment) la localisation, le repérage et l'association de l'extrait avec d'autres séquences. Au final, l'accent est donc mis sur l'impulsion donnée par la scène au récit d'ensemble. D'autres choix annotatifs auraient évidemment participé à une autre forme de mise en circulation de l'extrait. *Ligne de temps* ou *Faux raccord* appellent aux mêmes conclusions, et ce même si le produit des annotations a une valeur d'expertise.

<sup>&</sup>lt;sup>15</sup> Un webmaster est une personne qui conçoit des sites Internet, les administre et s'occupe de leur maintenance.

<sup>16</sup> http://www.vodkaster.com/Films/Lolita/369 (dernière consultation le 9 juin 2011).

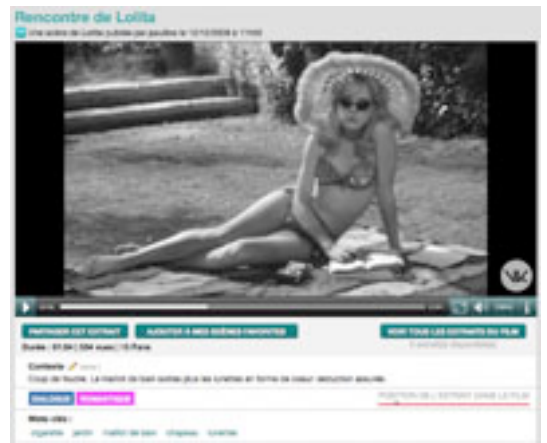

12. Un exemple d'économie curatoriale sur Vodkaster http://www.vodkaster.com/Films/Lolita/369 (dernière consultation le 9 juin 2011)

Par ailleurs, en dévoilant la figure d'un annotateur qui produit des annotations *pour soi* qui seront ensuite mises en co-présence d'autres annotations et exposées à la vue des usagers, on remarque que l'annotation instaure à la fois une économie curatoriale individuelle et sociale (Manovitch). Avec les interfaces d'annotation, le modèle d'un utilisateur maintenu à distance s'efface pour laisser la place à un nouveau modèle « anthologique » (Doueihi) dans lequel l'usager est actif. Les éléments qu'il produit et qu'il publie font de la page annotée, et donc de l'écran, des espaces dynamiques et interactifs.

Cette économie curatoriale est au fondement du web tel qu'il se développe aujourd'hui autour des réseaux sociaux et des outils sémantiques, dont ceux utiles à l'annotation. Un principe d'administration anthologique emboîte le pas au modèle ancestral de l'écran comme fenêtre. On peut donc dire que nous sommes maintenant entrés de plain-pied dans le modèle de l'écran-outil (Veron) donnant d'abord à voir simultanément le contenu audiovisuel et le produit des analyses ou des réflexions de l'usager (ce qui n'est pas nouveau) mais qui, surtout, consacre le modèle d'une économie écranique défini par l'activité de l'utilisateur.

#### **Conclusion**

Cette étude sur l'annotation nous montre qu'un contenu audiovisuel est une combinaison d'images qui participe de la construction d'un langage que les individus retranscrivent dans un code textuel ou (lo)graphique pour en garder la mémoire ou pour le médier (Chatelain). Il serait donc faux de penser que l'on est passé d'une culture alphabétique à une culture visuelle en ce sens que les deux sont aussi solidement liés qu'indissociables. De son côté, le langage (logo)graphique tend à se développer dans sa configuration numérique : usage de boutons, convocation de formes, emploi de codes-couleurs.

La graphie sous toutes ses formes, mais aussi l'usage d'outils numériques (découper, assembler, transférer, partager), instaurent donc un rapport intermédiatique avec le contenu audiovisuel qui pose les cadres d'une économie écranique dans laquelle cohabitent désormais des contenus produits par les usagers et des outils proposés par les plateformes. Cette économie est en plein essor. Elle occupe déjà l'espace logiciel et celui de l'Internet. Elle s'apprête à faire son entrée sur les écrans de télévision avec l'IPTV<sup>17</sup> et demain sur les écrans

<sup>17</sup> L'IPTV (de l'anglais *Internet Protocol TeleVision*) renvoie à la télévision telle qu'elle se développe aujourd'hui autour de la diffusion de chaînes via les réseaux Internet et de l'adjonction de services tels que l'accès à des séances de rattrapage (ou Catch-Up TV) ou la possibilité de louer des films (VoD).

de cinéma lorsque la diffusion en numérique sera intégrée. Dans ce contexte, les annotations jouent comme autant de traces qui ont une valeur structurante pour les objets audiovisuels en circulation et pour les écrans (Jeanneret).

#### **Bibliographie**

Adam, J.M. (1996). L'argumentation dans le dialogue, *Langue Française, 112*, 31-49.

Adler, M.J., Van Doren, C. (1972). *How to read a Book.* New-York: Simon & Schuster.

Allard, L. (2007). Blogs, Podcast, Tags, Mashups, Locative Medias : le tournant expressiviste du web, *Médiamorphoses, 21*, 57-62.

Alpers, S. (1983). *The Art of Describing*. Chicago: University of Chicago Press.

Aubert, O., Prié, Y. (2005). Documents audiovisuels instrumentés. Temporalités et détemporalisations dans les hypervidéos, *Document numérique, 8-4*, 143-168.

Baldonado, M. et alii (2000). A Systems View of Annotations. Xerox Parc Tech Report. Dernière consultation le 10 juin 2011, http://citeseerx.ist.psu.edu

Bardini, T. (1996). Changement et réseaux sociaux socio-techniques : de l'inscription à l'affordance, *Réseaux, 76*, 127-151.

Barthes, R. (1976 [1970]). *S/Z*. Paris : Seuil.

Certeau, M. (de) (2005 [1980]). *L'Invention du quotidien. 1. Arts de faire*. Paris : Gallimard.

Chatelain, J-M. (2003). Les lecteurs humanistes à la Renaissance. In Jacob C. (dir.). *Des Alexandries II. Les métamorphoses du lecteur*. Paris : Bibliothèque nationale de France, 167- 175.

Doueihi, M. (2008). *La grande conversion numérique*. Paris : Seuil.

Lortsch, D. (1910). *Histoire de la Bible en France et fragments relatifs à l'histoire générale de la Bible.* Société Biblique Britannique et Etrangère.

Gentès, A. (2003). Enjeux de l'énonciation éditoriale et curatoriale. *Communication et langages, 137*, 88-100.

Goody, J. (2006 [1968]). La technologie de l'intellect, *Pratiques 131-132*, 7-31.

Habermas J. (1987 [1981]). *Théorie de l'agir communicationnel*. Paris : Fayard.

Jeanneret, Y. (2010). Les harmonies du Web : espaces d'inscription et mémoire des pratiques, *MEI, 32*, 31-40.

Jeanneret, Y., Souchier, E. (2005). L'énonciation éditoriale dans les écrits d'écran ; *Communication et langages, 145*, 3-15.

Licoppe, C. (2009). Pragmatique de la notification, *Tracés, 16*, 77-98.

Manovich, L. (2010). What is Visualization? Dernière consultation le 10 juin 2011, http://manovich.net/2010/10/25/new-article-what-is-visualization/

Stiegler, B. (2003). « Sociétés d'auteurs » et « sémantiques situées ». In Jacob C. (dir.). *Des Alexandries II. Les métamorphoses du lecteur*. Paris : Bibliothèque nationale de France, 297- 308.

Verhaegen, P. (1999). Les dispositifs techno-sémiotiques : signes ou objets ?, *Hermès, 25*, 111-121.

Veron, E. (1989). Interfaces. Sur la démocratie audiovisuelle avancée, *Hermès, 4*, 113-126. Winkin, Y. (2000 [1981]). *La nouvelle communication*. Paris : Seuil.